## DÉCLARATION D'ENTENTE

## Nouvelle Procédure à suivre par le club support

Connexion à son espace Footclubs

 $\overline{\phantom{0}}$ 

Onglet "Organisation"

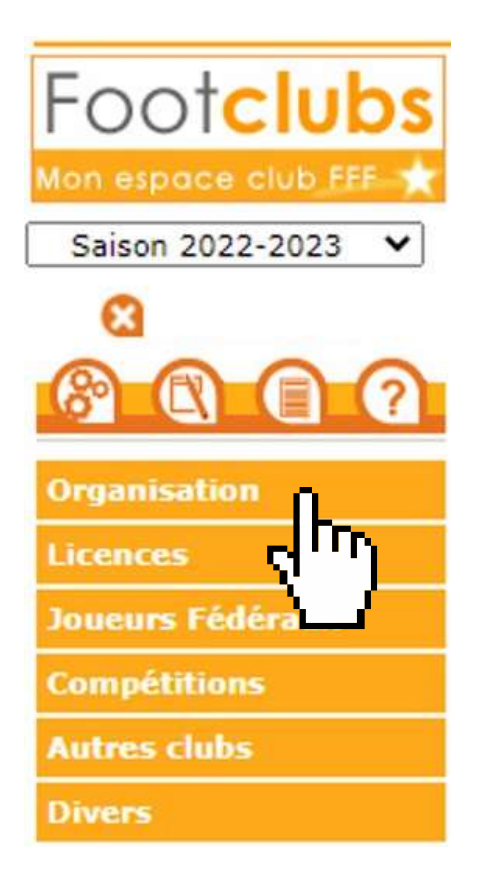

## Sous onglet "Vie du Club"

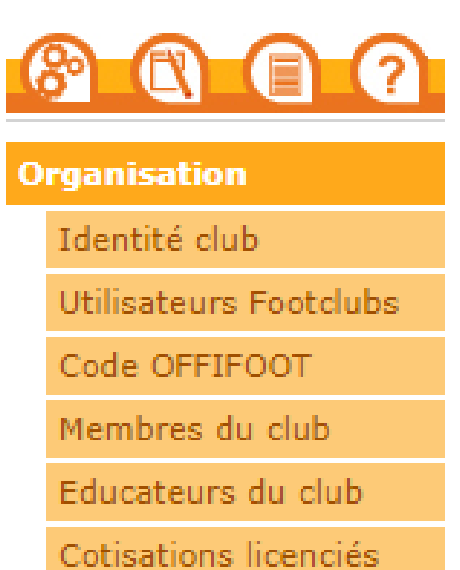

Etat du compte

Centres de gestion

Procès-verbaux

Editions et extractions

Vie du club

Sélectionner "Entente" dans le menu déroulant

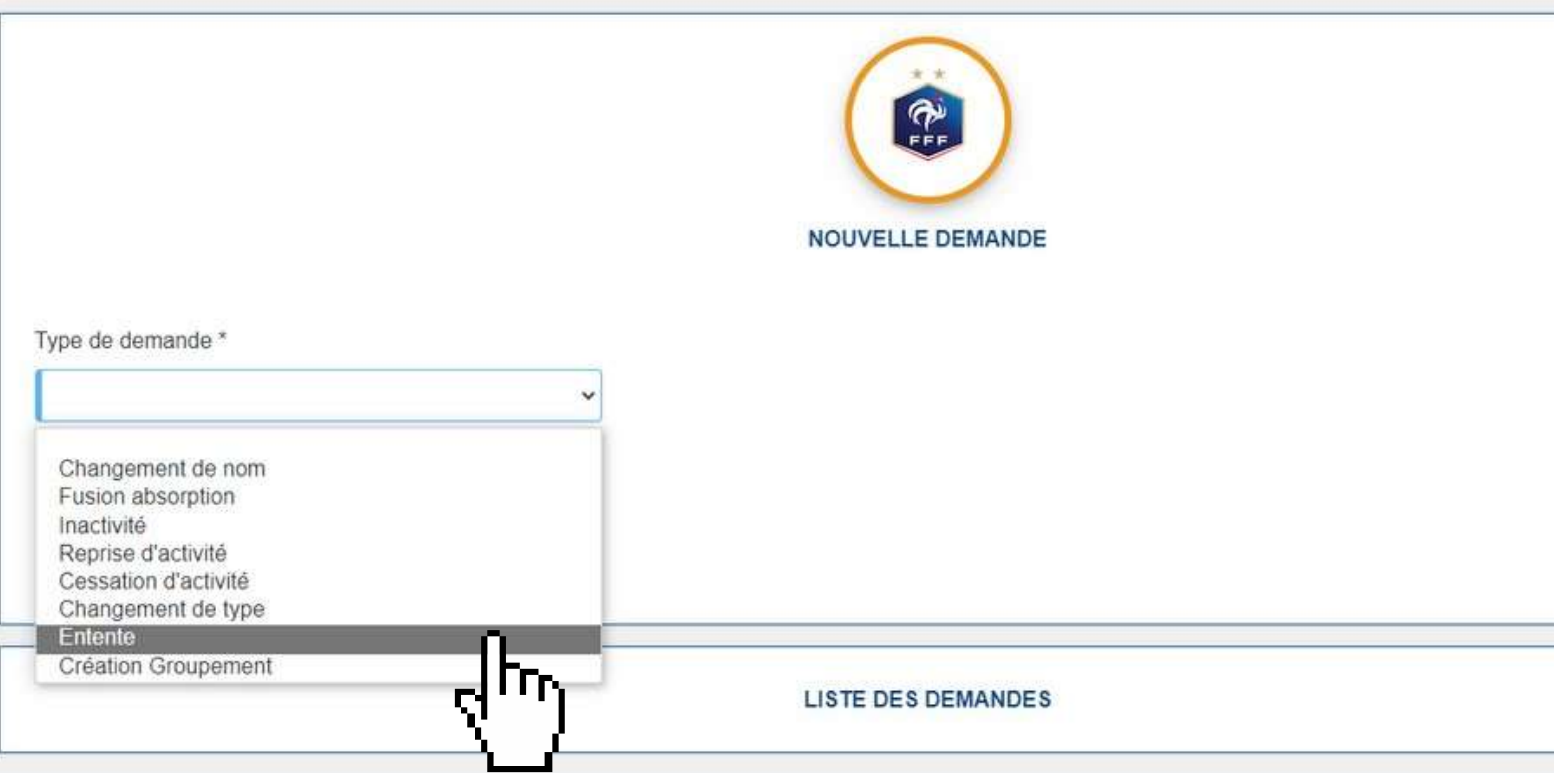

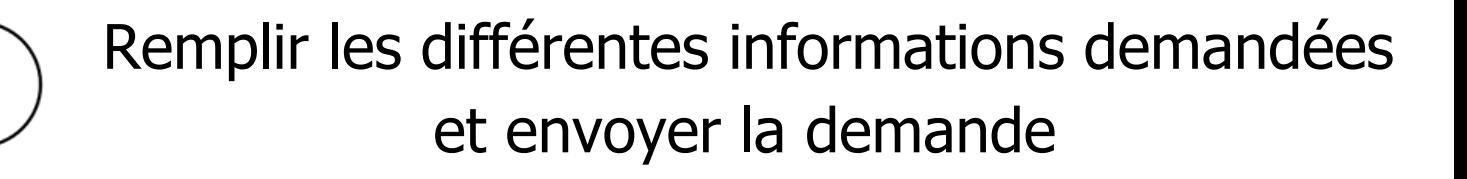

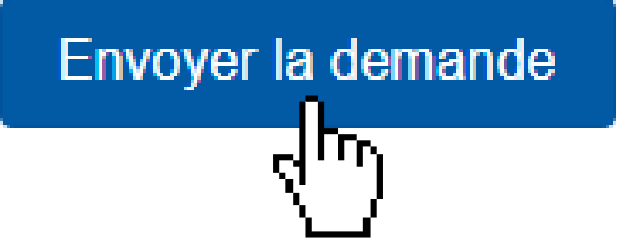

Les différents clubs constituants l'entente reçoivent une notification et doivent valider la demande

La validation finale est effectuée par le District une fois que toutes les parties ont donné leur accord